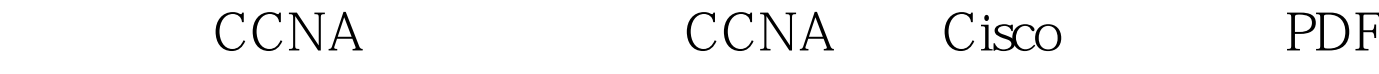

https://www.100test.com/kao\_ti2020/574/2021\_2022\_\_E6\_80\_9D\_ E7\_A7\_91\_E8\_AE\_A4\_E8\_c101\_574622.htm RIP

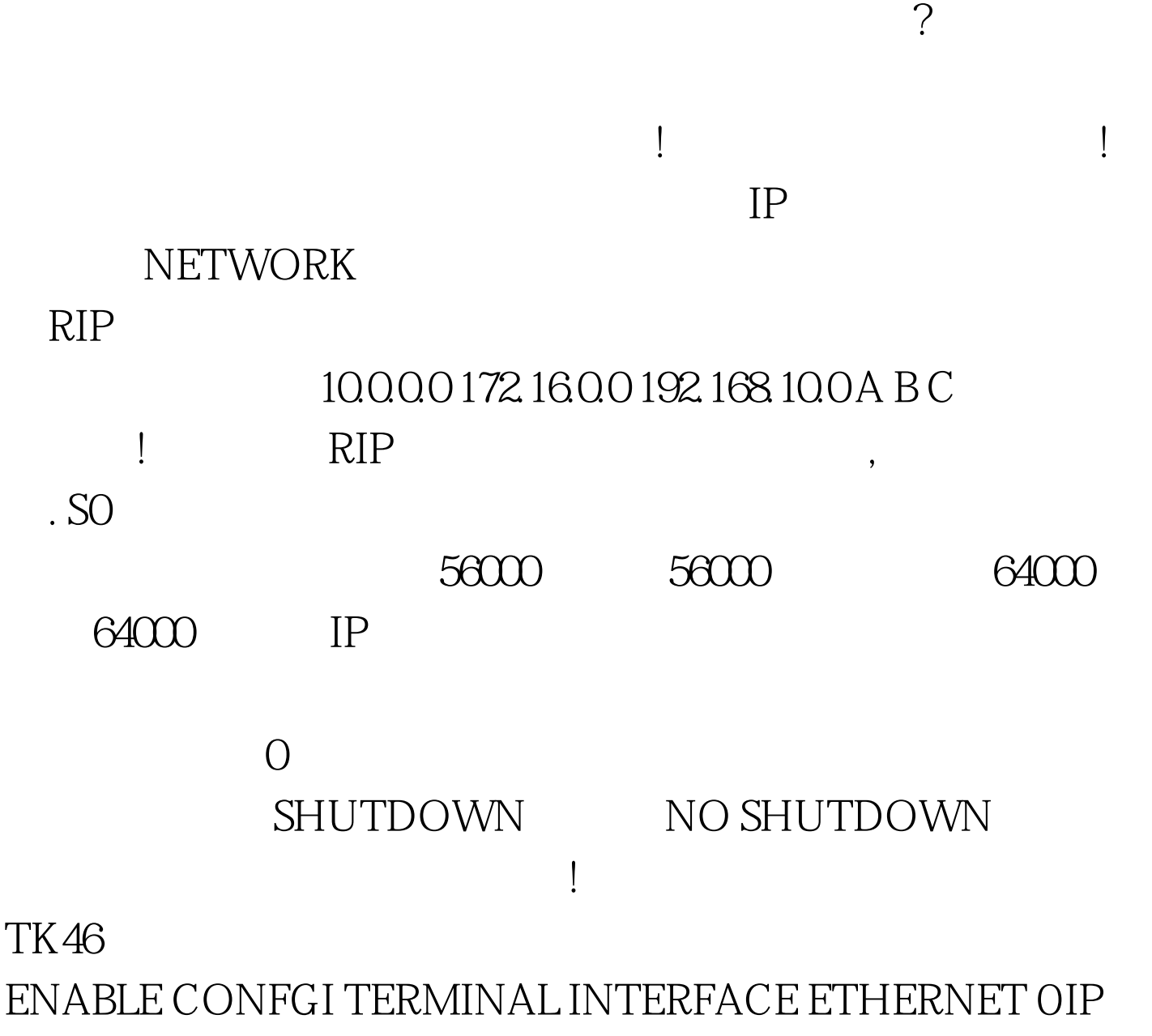

ADDRESS 134.163.6.1 255.255.255.0 NO SHUTDOWN EXIT INTERFACE SERIAL 0 IP ADDRESS 10.88.0.1 255.255.255.0 NO SHUTDOWN ROUTER RIP ( RIP Version 2 version 2) NETWORK 10.0.00 NETWORK 134.163.00

## EXIT COPY RUNNING-CONFIG STARTUP-CONFIG OSPF

 $\epsilon$ 

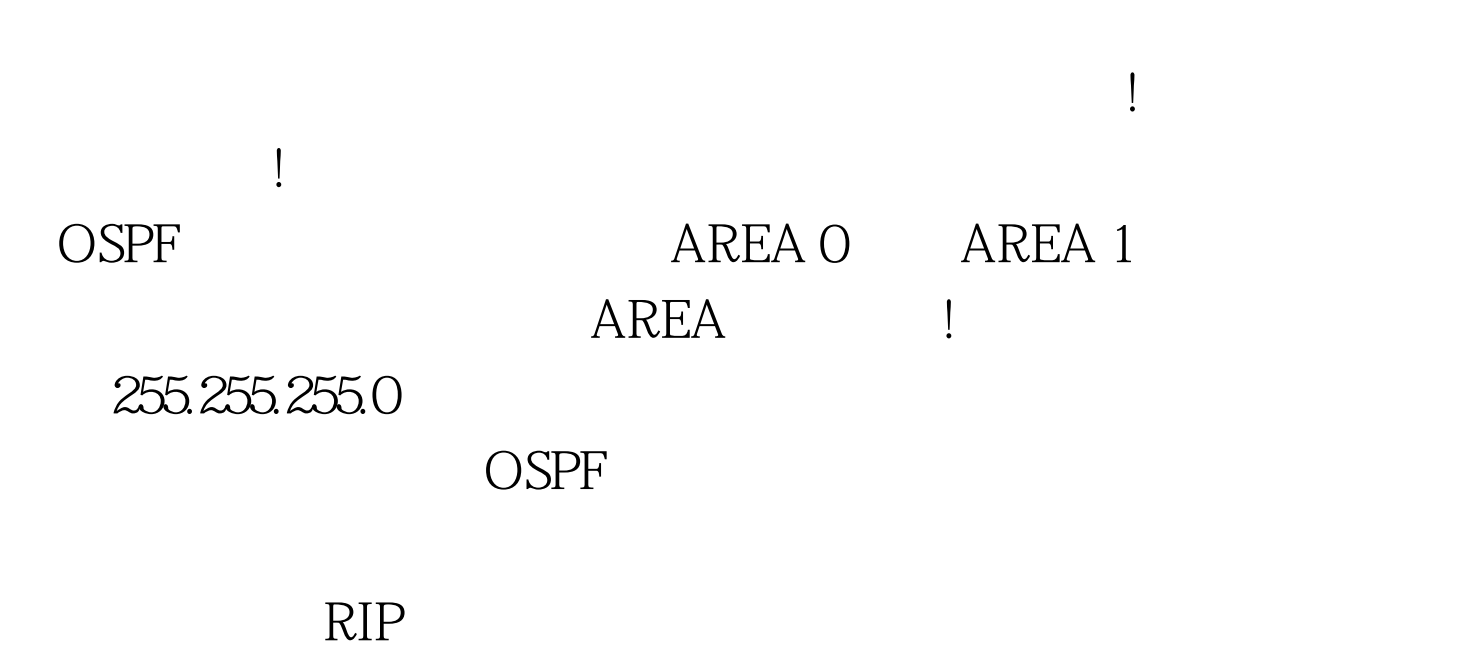

 $\rm RIP$ 

 $192.168.100.5/30$   $192.168.100.5$  $255.255.252$   $192.168.100.4 0.00.3$ 192.168.5.0/22 192.168.5.0 255.255.252.0 192.168.4.0 0.0.3.255  $\Gamma$  , and the Maximum and the Maximum and the Maximum and the Maximum and the Maximum and the Maximum and 哪个区域! 三:问题处理完后,千万要记得存盘! 下面是具体 config t show run ( show run cospF  $h$ osts  $shownin$  ,  $h$ ost  $h$ ost  $h$ ) no router ospf  $2$  (  $\qquad$  show ip ospf ID  $2)$  show ip ospf router ospf  $2(2)$ 

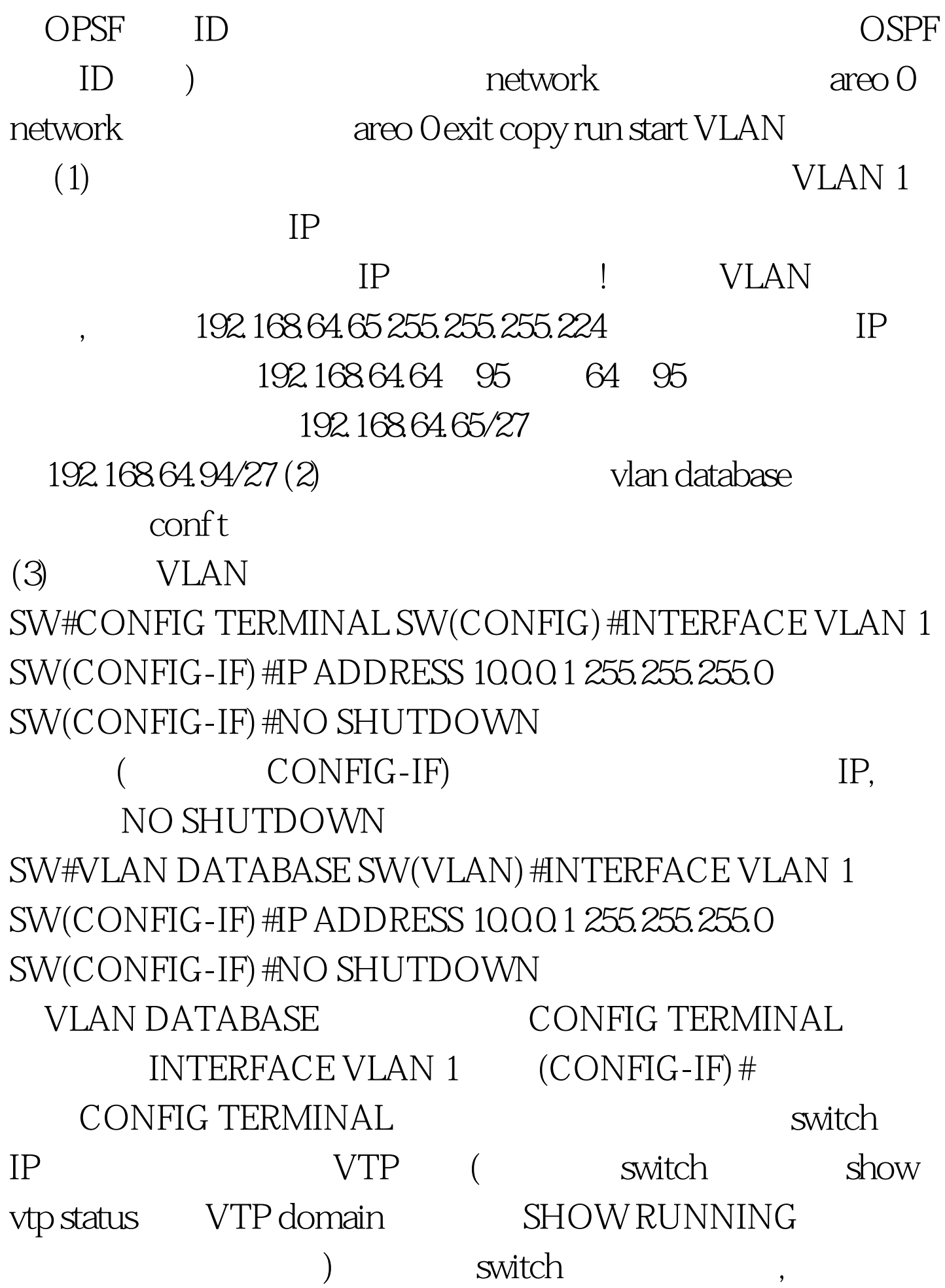

 $100Test$ www.100test.com